## ÍNDICE

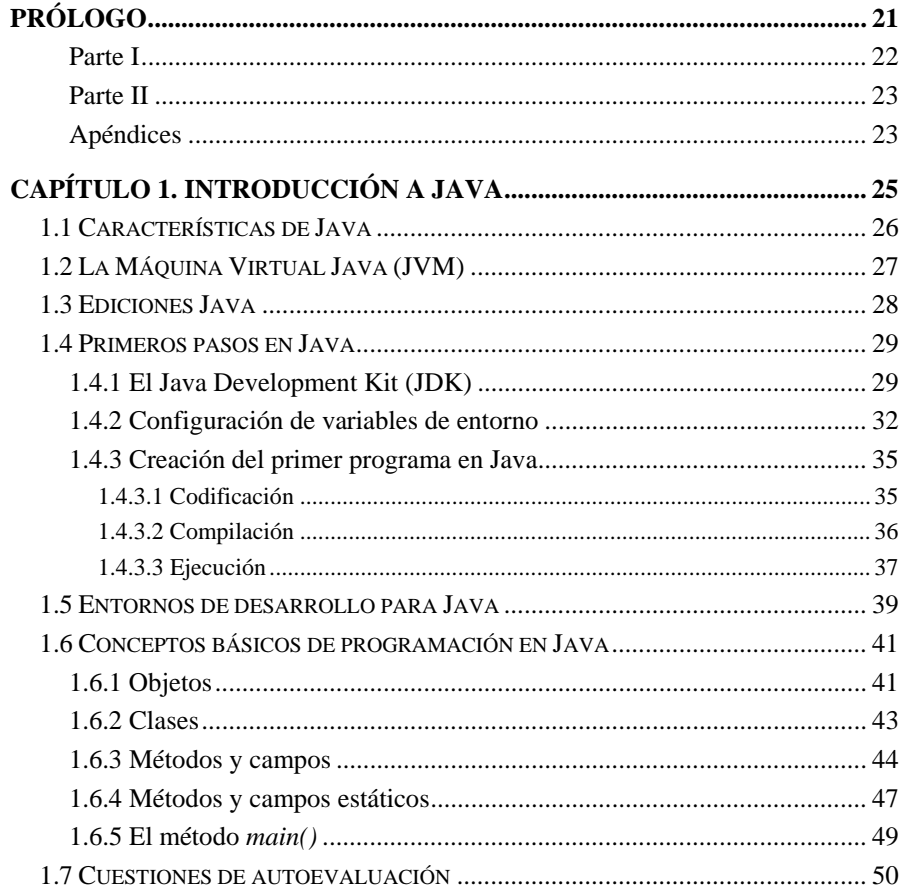

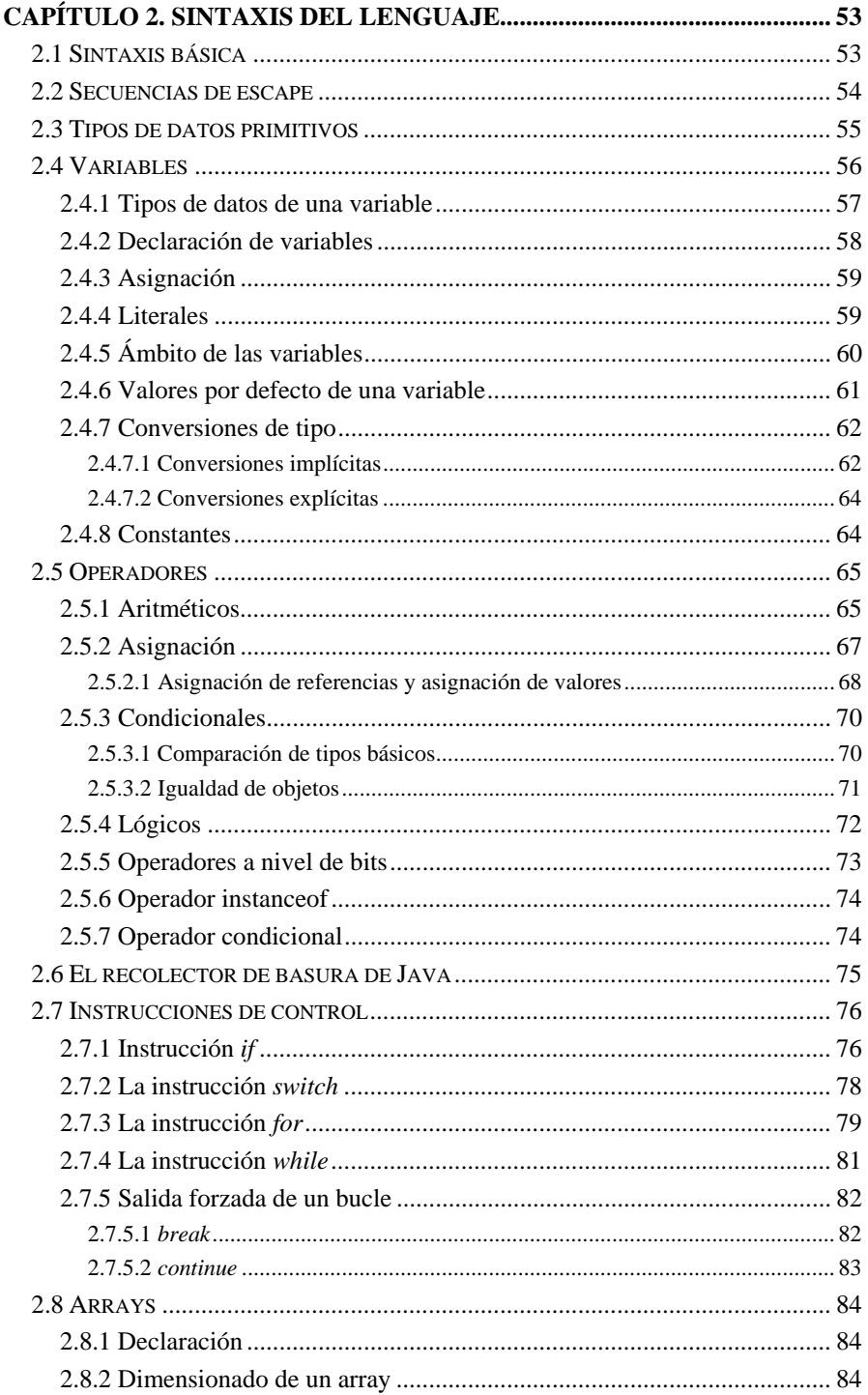

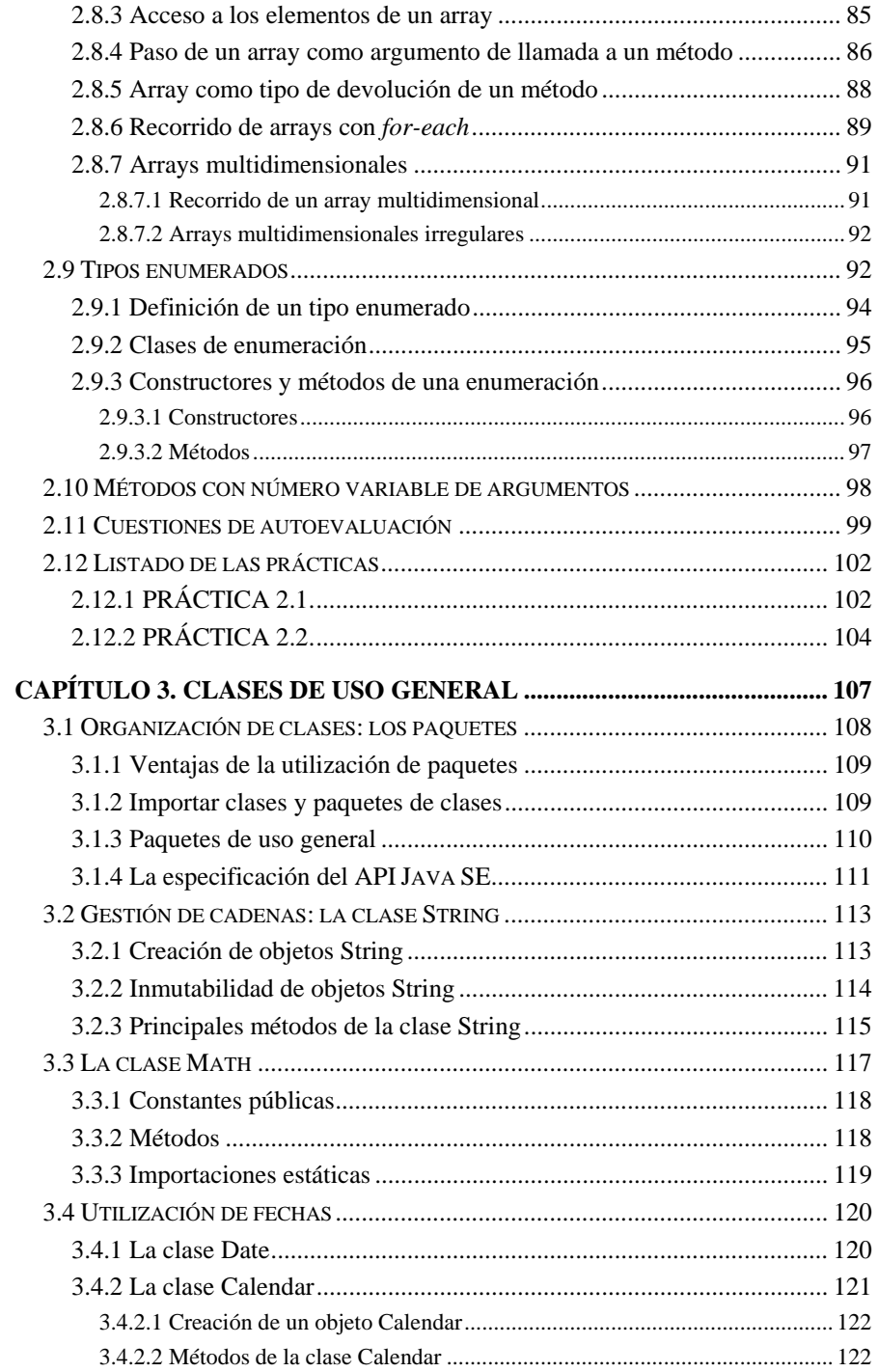

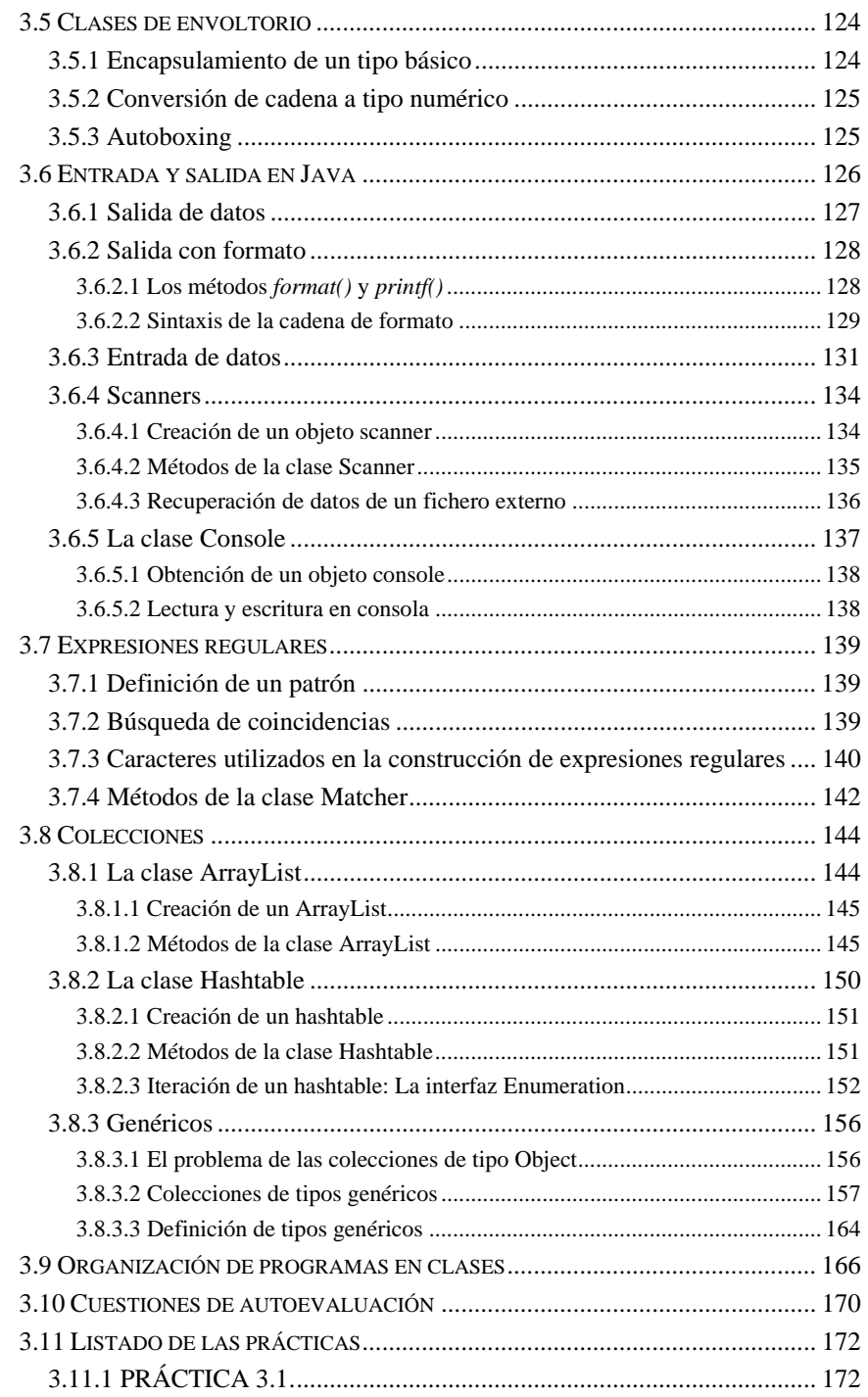

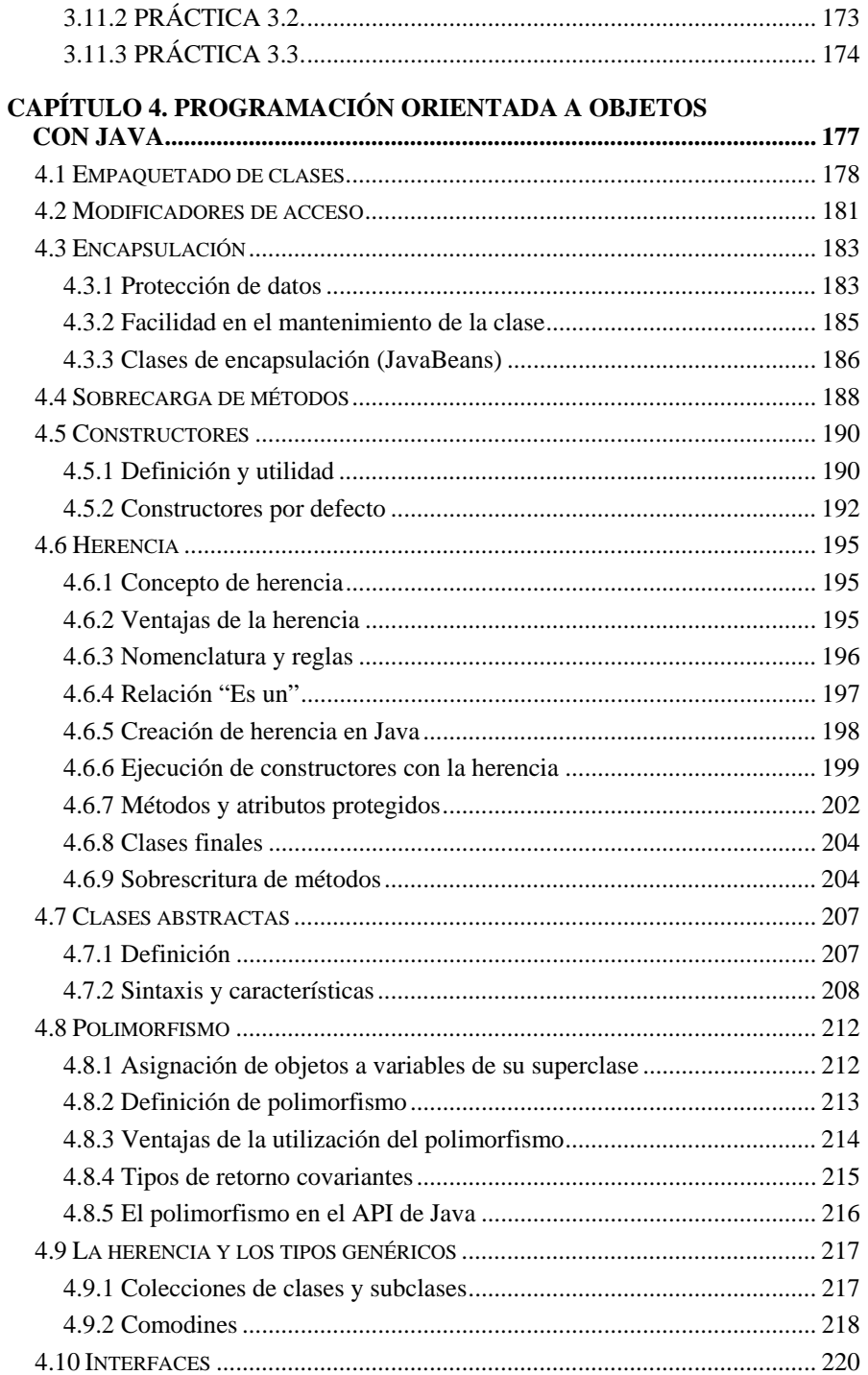

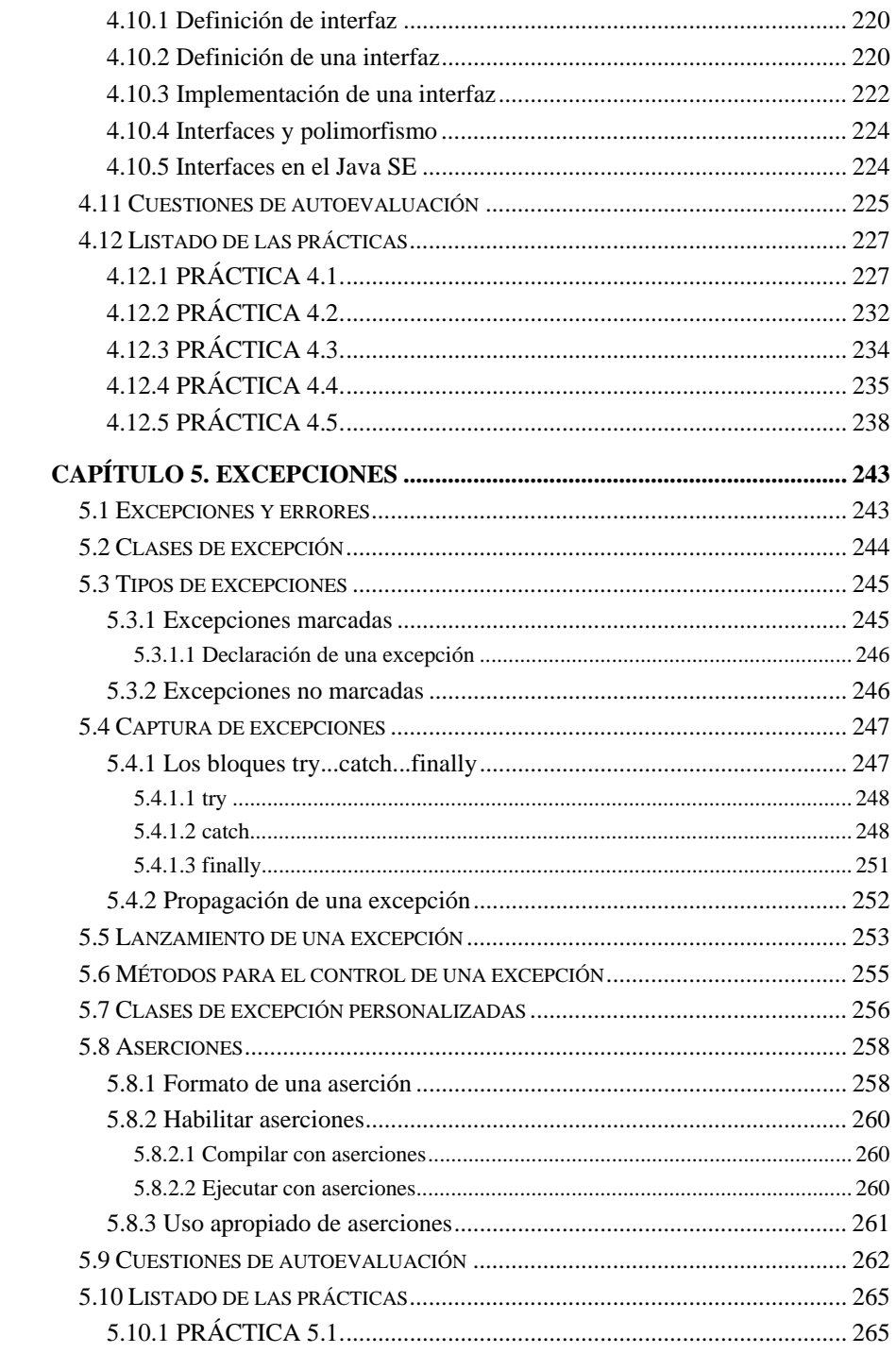

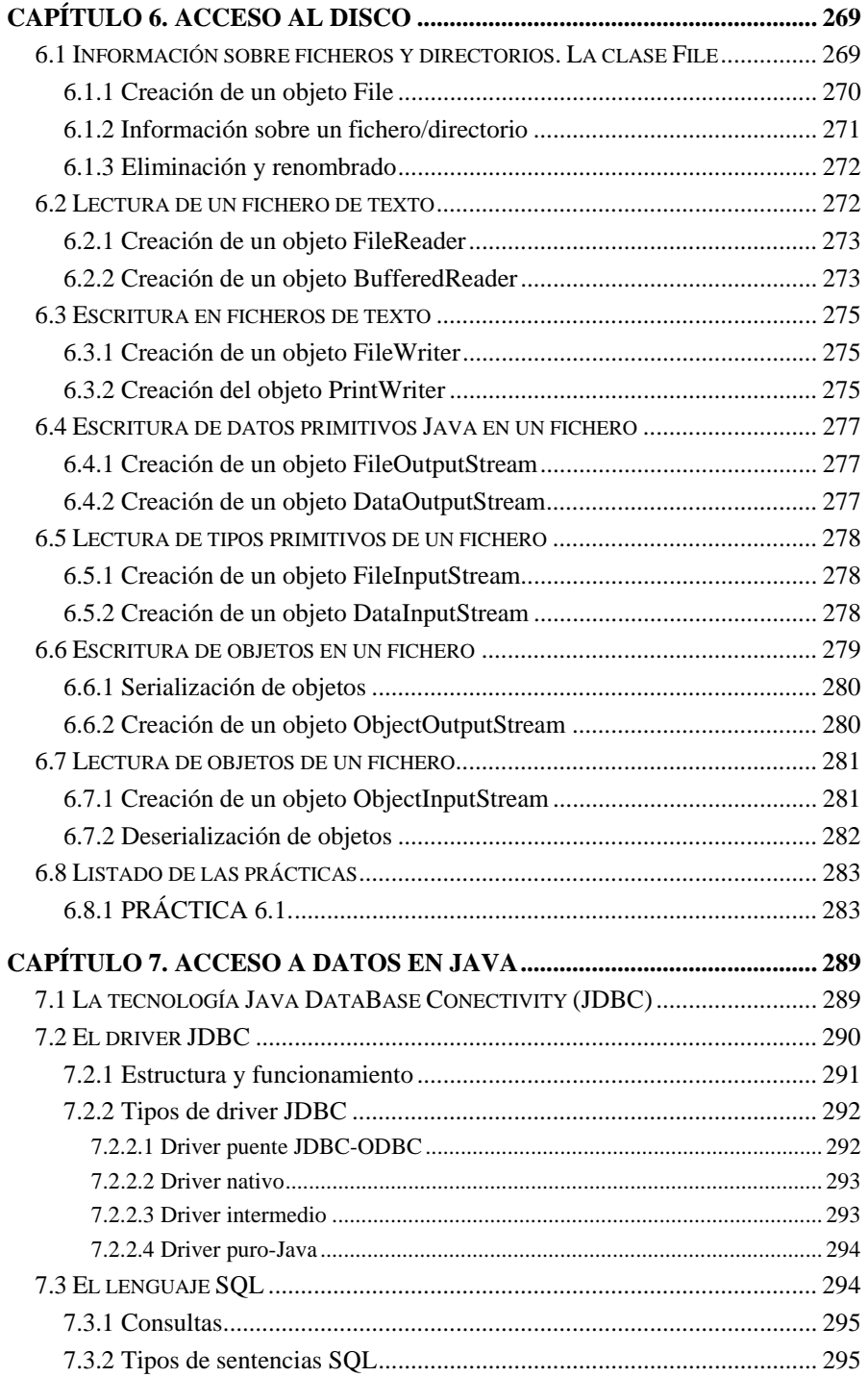

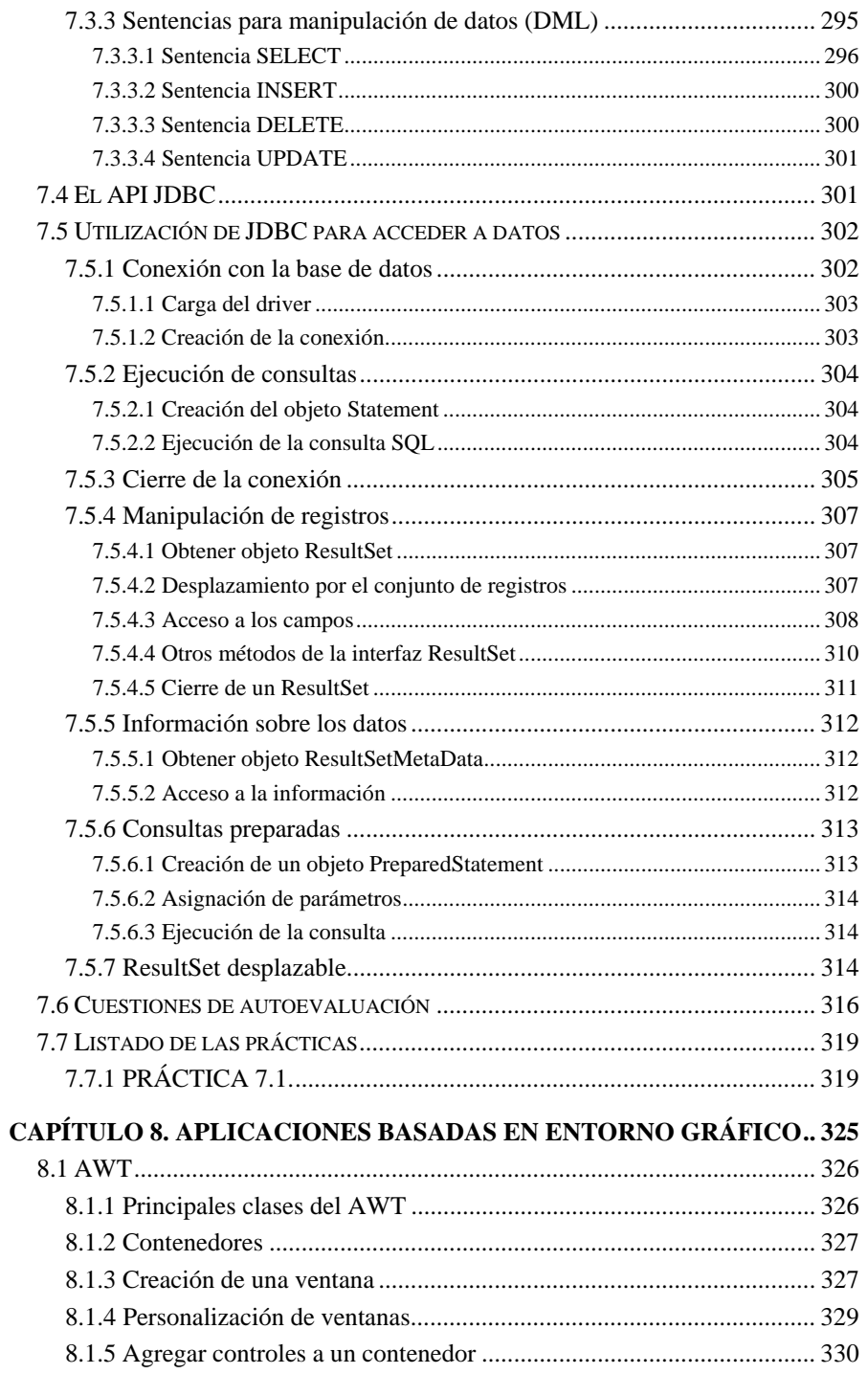

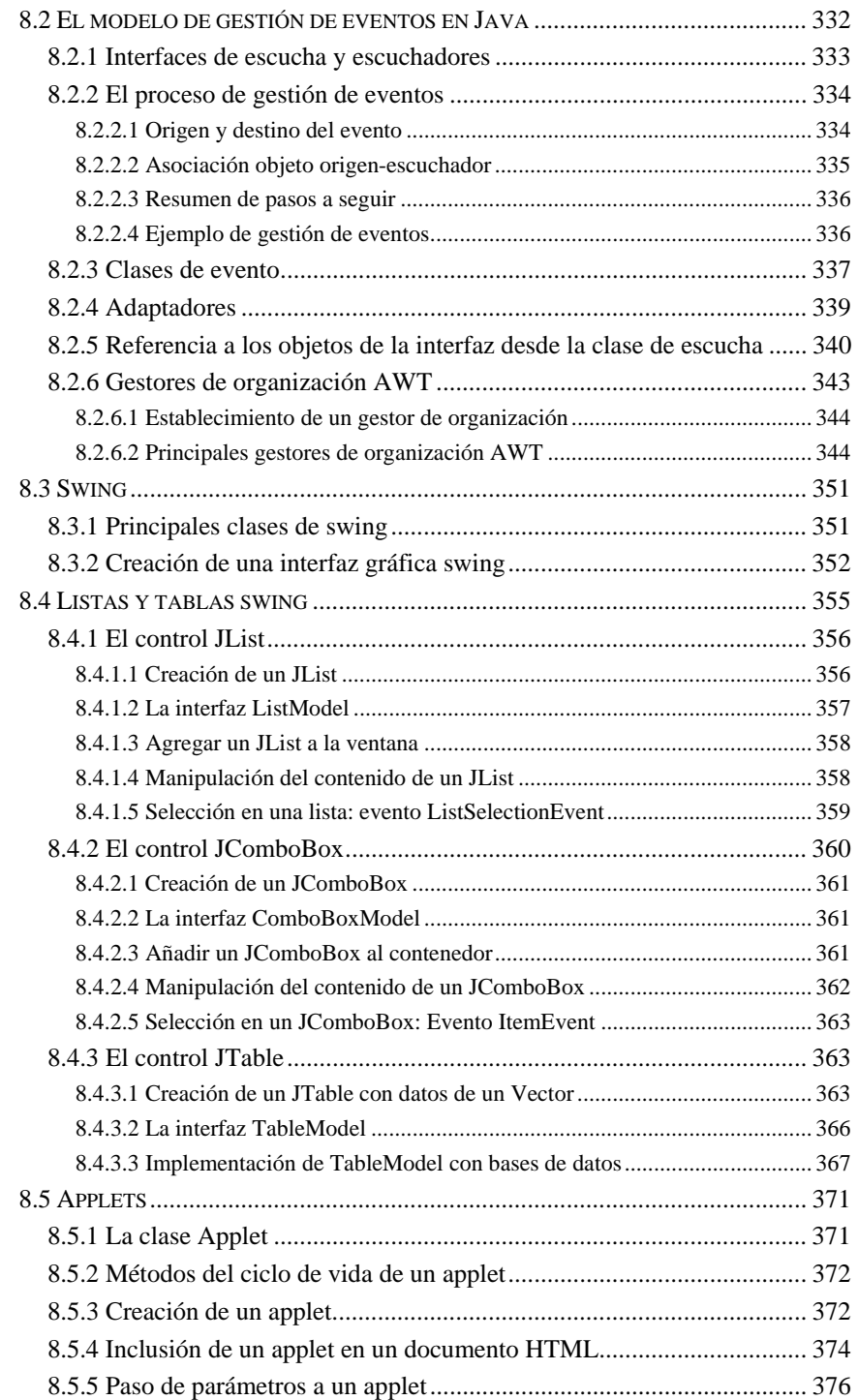

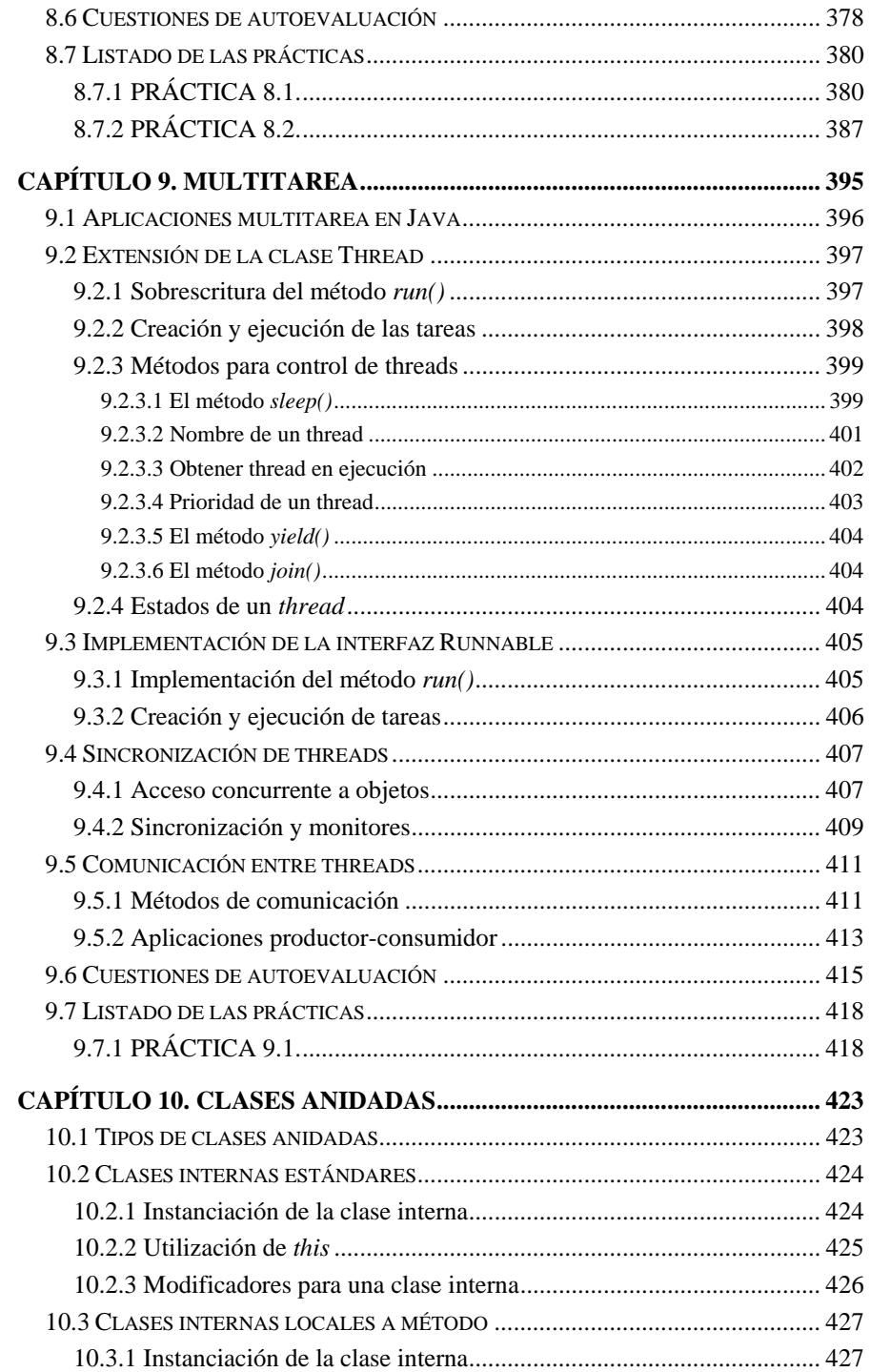

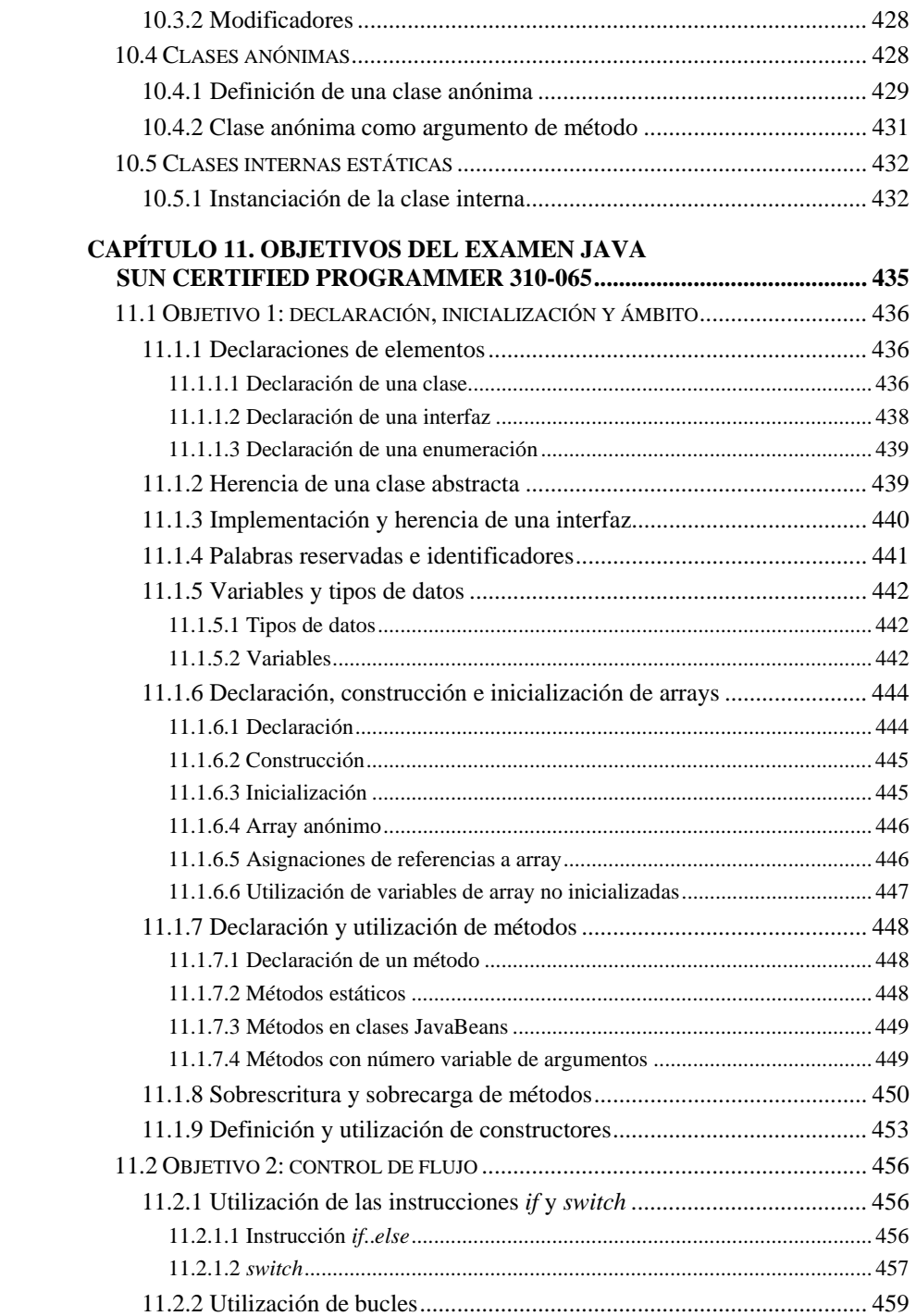

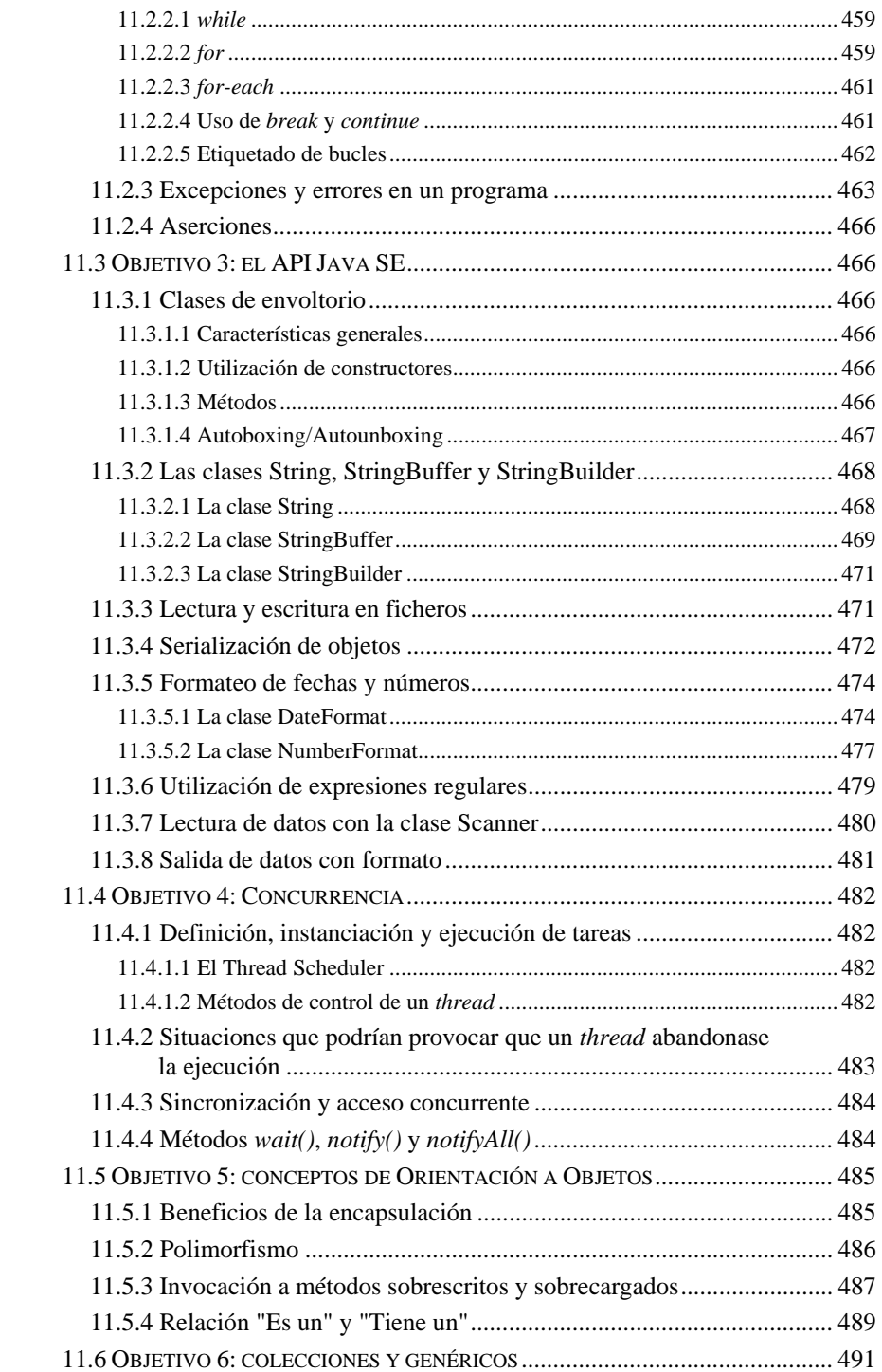

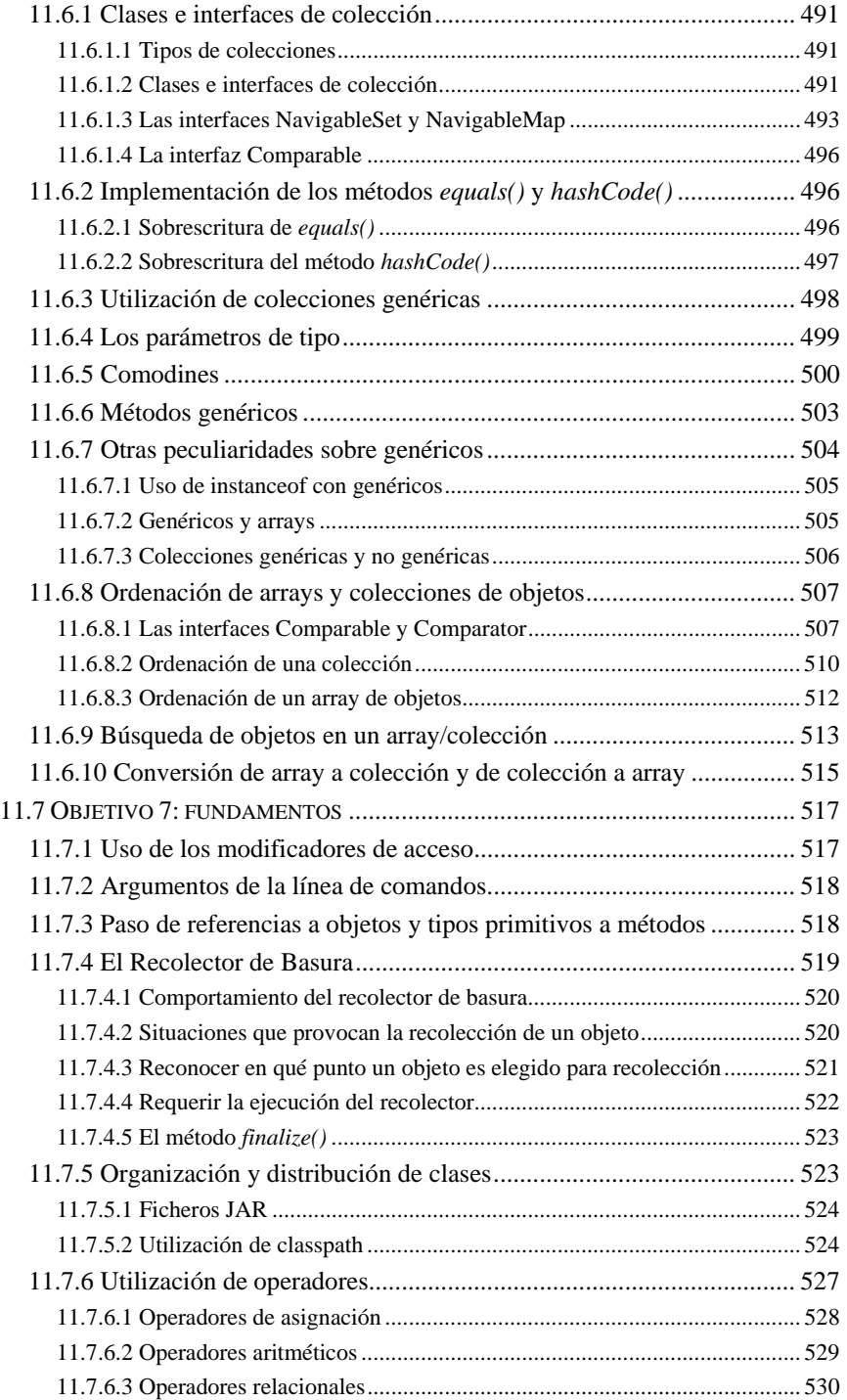

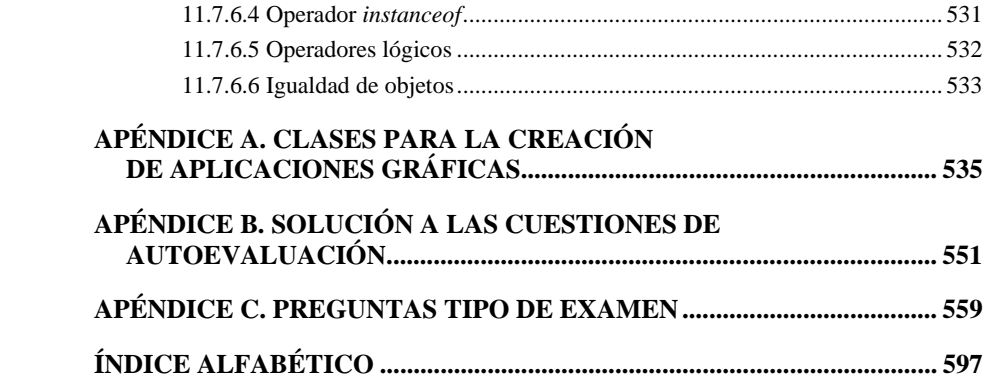